**Problema 10.-** A partir de la dirección \$F0 nos encontramos con 16 datos. Se pide diseñar un programa que almacene en \$E0 el número de 1's totales existentes en los 16 datos.¿qué modificaciones habría que realizar para contar el número de 0's totales?.

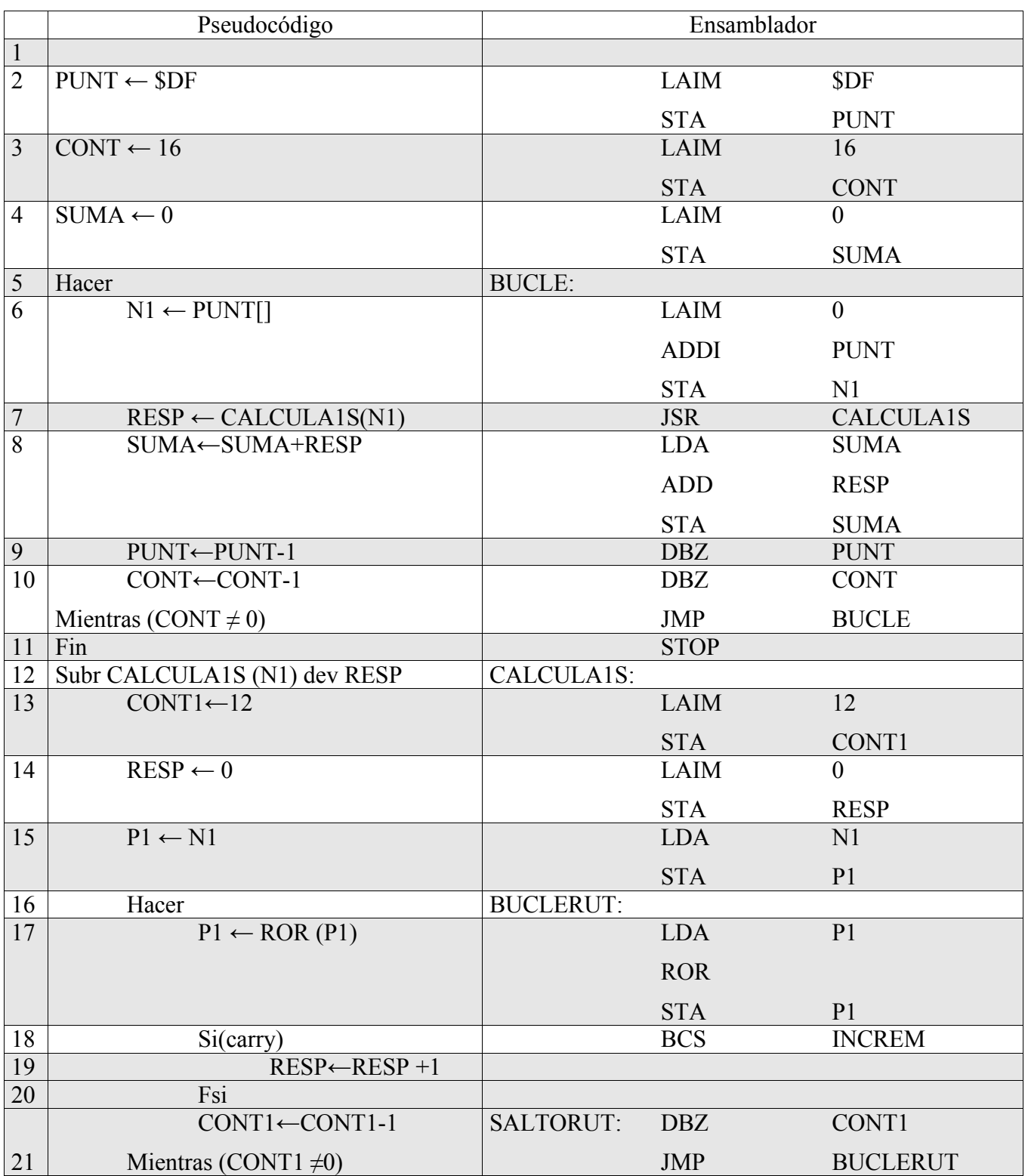

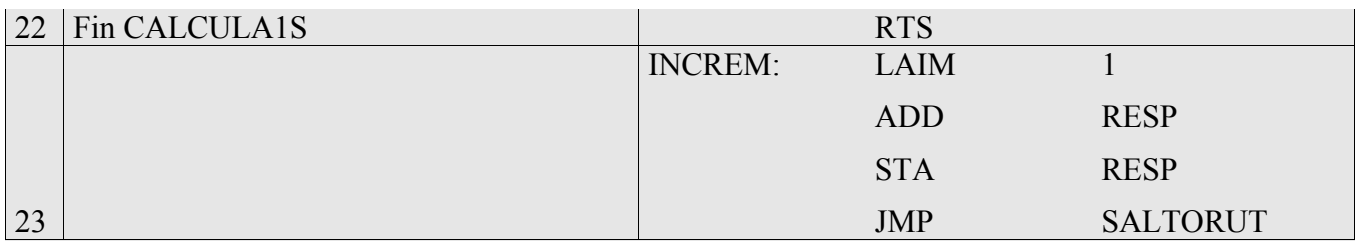

Para el caso en que se cuenten el número de 1's en lugar del número de 0's se podrían dar dos soluciones distintas:

a) Al resultado total obtenido del programa principal se le resta 192, que es el número de bits que contienen los 16 operandos.

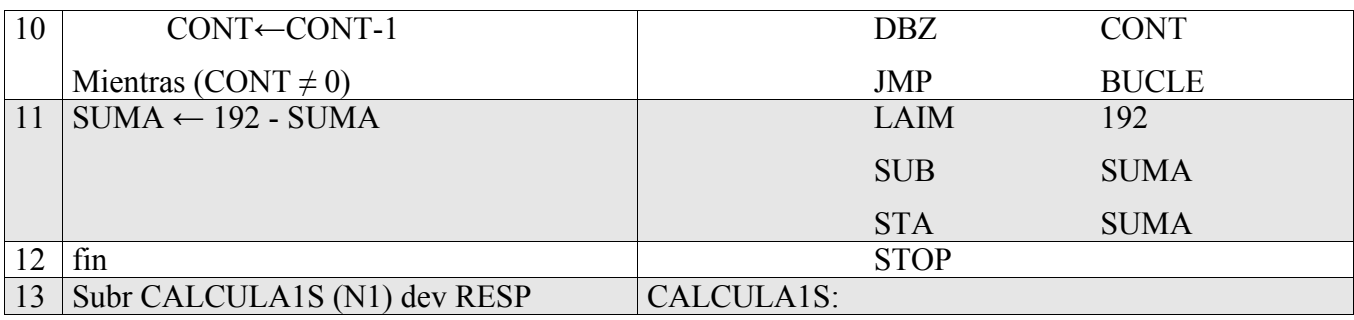

b) Se modifica la subrutina para que ésta incremente la variable RESP cuando carry sea cero.

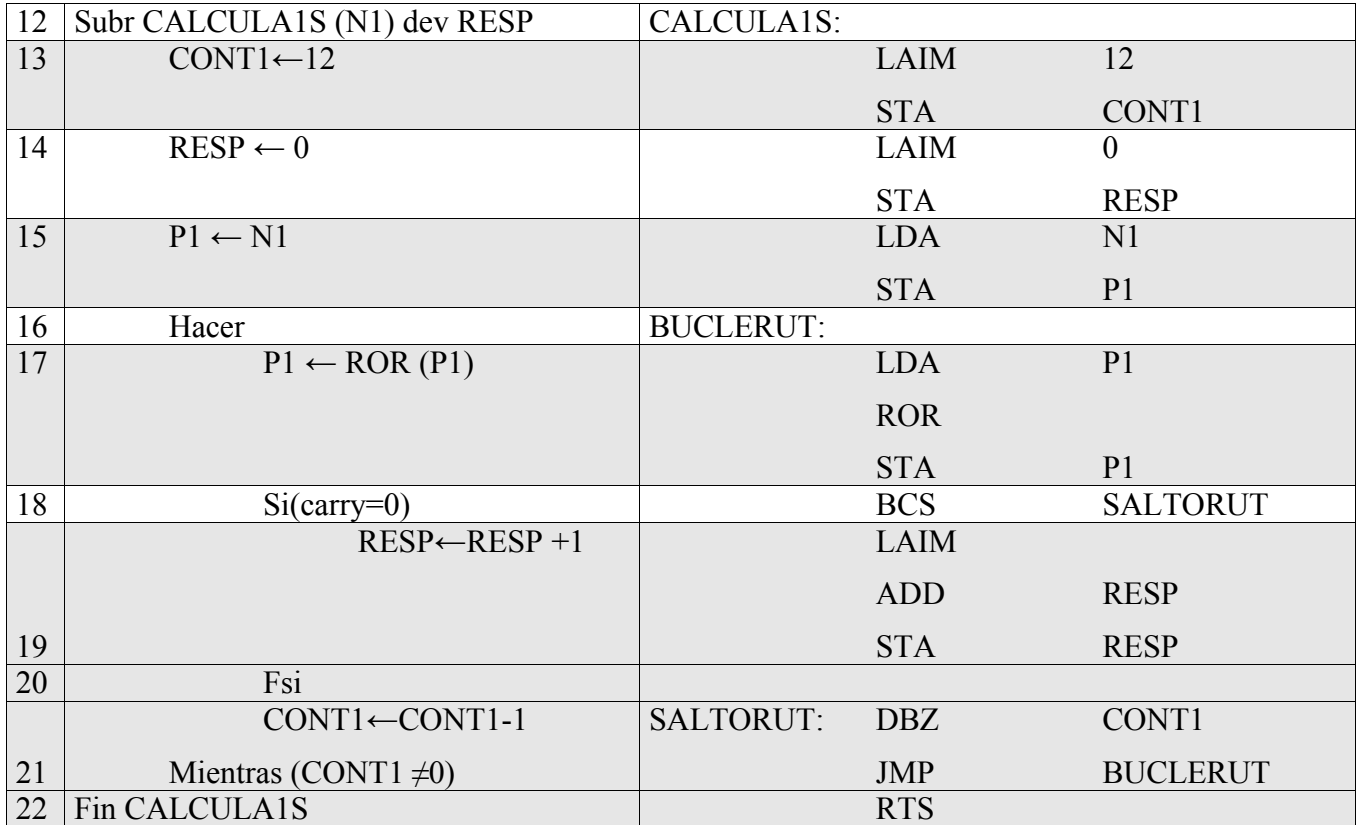